-

## **NAME**

tbl − format tables for nroff or troff

## **SYNOPSIS**

**tbl** [ files ] ...

## **DESCRIPTION**

*Tbl* is an nroff (I) or troff(I) preprocessor for formatting tables. The input files are copied to the standard output, except for lines between .TS and .TE command lines, which are assumed to describe tables and reformatted. The first line after .TS specifies the various columns: it consists of a list of column describers separated by blanks or tabs. Each column describer is a character string made up of the letters 'n', 'r', 'c', 'l' and 's', which mean:

- c center within the column
- r right-adjust
- l left-adjust
- n numerical adjustment: the units digits of numbers are aligned.
- s span the previous entry over this column.

The column describer may be followed by an integer giving the number of spaces between this column and the next; 3 is default. The describer 'ccr5' indicates that the first two lines in this column are centered; the third and remaining lines are right-adjusted; and the column should be separated from the column to the right by  $\bar{5}$  spaces. Letting  $\bar{t}$  represent a tab (which must be typed as a genuine tab) the input

.TS cccl sccn sscn Household Population Town\tHouseholds \tNumber\tSize Bedminster\t789\t3.26 Bernards Twp.\t3087\t3.74 Bernardsville\t2018\t3.30 Bound Brook\t3425\t3.04 Branchburg\t1644\t3.49 Bridgewater\t7897\t3.81 Far Hills\t240\t3.19 .TE yields Household Population Town Households Number Size

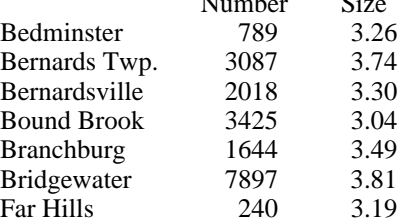

If no arguments are given, *tbl* reads the standard input, so it may be used as a filter. When it is used with *eqn* or *neqn* the *tbl* command should be first, to minimize the volume of data passed through pipes.

## **BUGS**

No column describer may end with 's'.